## **Digi-Beetle 15 AP15**

Name: \_\_\_\_\_\_\_\_\_\_\_\_\_\_\_\_\_\_\_\_\_\_\_\_\_\_\_ Datum: \_\_\_\_\_\_\_\_\_\_\_\_\_\_

5

 $\overline{A}$ 

 $\overline{2}$ 

 $\overline{1}$ 

Ä

Befehlszeile:

**Programme schreiben und Figuren abbilden**

Wenn wir den Käfer auf bestimmte Spielfelder lenken und der **Bewegungsablauf aufgezeichnet** wird, entsteht eine **Figur** oder ein **Muster**.

1a) Der Roboter-Käfer startet auf dem Feld A1, passiert der Reihe nach die Felder E1, E4, und A4 und kehrt wieder auf A1 zurück. Skizziere den Bewegungsablauf im Spielfeld.

Welche Figur entsteht?

 $\mathcal{L}_\text{max}$  , where  $\mathcal{L}_\text{max}$  is the set of  $\mathcal{L}_\text{max}$ 

Schreibe das Programm in der Befehlszeile auf. Beachte, dass der Roboter-Käfer seine ursprüngliche Startposition wieder einnimmt.

1b) Welche Felder besetzen die Eckpunkte der Figur?

 $\_$ 

 $\_$ 

 $\mathcal{L}_\text{max}$  , where  $\mathcal{L}_\text{max}$  is the set of  $\mathcal{L}_\text{max}$ 

2a) Der Marienkäfer startet auf dem Feld \_\_\_\_. Er passiert der Reihe nach die Felder D2, D4 und B 4 und kehrt auf seine ursprüngliche Startposition zurück.

Skizziere den Bewegungsablauf im Spielfeld.

Welche Figur entsteht?

2b) Schreibe das Programm in der Befehlszeile auf. Beachte, dass der Marienkäfer seine ursprüngliche Startposition wieder einnimmt.

Welche Felder besetzen die Eckpunkte der Figur?

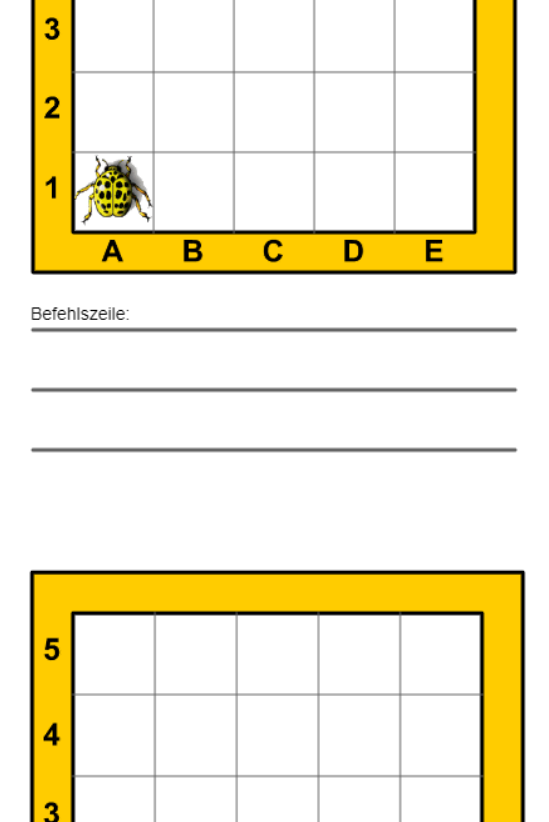

 $\overline{c}$ 

 $\overline{D}$ 

 $\overline{B}$ 

Ē

CC BY-SA 4.0)